# Tuning An Old But Free Phone

Neo FreeRunner from Openmoko Inc (the successor to Neo1973)

> Timo Jyrinki timo.jyrinki@iki.fi

> > 6.11.2010

...this presentation is intended to be positive, even though it mostly talks about problems...

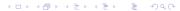

#### Best of both worlds

Best of both worlds! Similarities between Openmoko *hardware* and...

#### Debian stable

- Good things come to those who... wait
- "Obsolete already when released"

#### Ubuntu's LTS+1 release

- Unstable
- Buggy

(disclaimer: I'm Debian Developer and Ubuntu member)

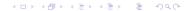

### Fix, hack, fix

# Hardware and software/drivers problems tuned by the Openmoko Inc (until 2009) and community (still)

| Problem                         | Fix?                                                                |
|---------------------------------|---------------------------------------------------------------------|
| Buzzing problems @ 900MHz       | GTA02 A7 from Openmoko Inc or self-made hw fix                      |
| GPS signal drop                 | Software (+ GTA02 A7 but not needed)                                |
| SIM card registration fails     | Firmware b11                                                        |
| Bug #1024 ie. deep              | GTA02 A7+ by http://www.handheld-linux.com/ or                      |
| sleep bug                       | self-made hw fix                                                    |
| Bass fix ie. headphones output  | GTA02 A7++ by http://www.handheld-linux.com/ or                     |
| Dass IIX Ie. Headphones Output  | partially with mixer settings, or self-made hw fix                  |
| Incompatibilities with SD cards | Fixed mostly in u-boot / Qi / etc                                   |
| •                               |                                                                     |
| GSM/GPRS hangs with too         | Calypso chipset/firmware bug (replacement from Harald               |
| many connections                | Welte's group one day?), chip can be rebooted. But:                 |
|                                 | tc qdisc add dev ppp0 root tbf rate 7kbit latency 4500ms burst 3200 |
| Glamo (graphics) slowness       | Bus speed limited, fatal design mistake. Different                  |
| ,                               | approaches to help the situation 2-4-2 timings,                     |
|                                 | overclocking (CPU $+$ GPU), DMA transfers                           |
| WLAN unstability                | Hacks around ar6000 driver (a driver that will never go             |
| ,                               | upstream). New ar600x maybe promising.                              |
| WSOD                            | Über-patience by some community people in tweaking                  |
|                                 | jbt (LCD panel driver) timings                                      |
| Bluetooth bandwidth             | Possibly unresolvable, but not much tweaked                         |
| Braceouri Barrawiatri           | (□ > (□ > (Ē > (Ē > (Ē > (Ē ) ) € ) (€ )                            |
|                                 |                                                                     |

#### Distributions

Openmoko Inc:s OpenEmbedded based software choices over time below:

| Distribution | Toolkit and software                                                      | Fate                                                                                              |
|--------------|---------------------------------------------------------------------------|---------------------------------------------------------------------------------------------------|
| Om2007       | GTK, a suite bought<br>from Opened Hand,<br>own phone daemon              | Abandoned, but best they ever had GUI wise                                                        |
| Om2008       | Qt, Trolltech's Qtopia<br>ported to X11, Qtopia's<br>phone daemon         | Abandoned, terribly slow and buggy                                                                |
| Om2009       | Enlightenment 17, Paroli<br>(Python + E17),<br>FreeSmartphone.Org daemons | Abandoned, no features but simple and fast. FSO initiative and usage theoretically a great thing. |

It also fits well in the tradition of Openmoko that after several toolkit changes, finally settling down to a non-released one, nowadays in 2010 the whole FSO stack has been rewritten in Vala, a programming language that has not been released

#### **Distributions**

Community waited too long for productization that never happened, but now:

| Distribution                           | Toolkit and software                                                      | Fate                                                                                                    |
|----------------------------------------|---------------------------------------------------------------------------|----------------------------------------------------------------------------------------------------|
| SHR<br>("Stable<br>Hybrid<br>Release") | Based on OE & E17/GTK/<br>etc., own SHR phone<br>software, FSO daemons.   | By far the most popular distribution, the only problem that there hasn't been any stable releases and no testing release maintainers either                                                |
| Debian                                 | Anything you want, FSO example phone software + SHR software, FSO daemons | Debian is the universal operating system and here to stay. Kernel the biggest hurdle not yet overcome to keep Openmoko support alive in the long term. Not very productized for end users. |
| QtMoko<br>(Debian)                     | Qt Extended Improved (Qtopia), simply Debian + hacking                    | The most productized and stable, but own framebuffer always limits software options and starting X separately breaks most of the integration                                               |

# My Debian [http://wiki.openmoko.org/wiki/User:TimoJyrinki]

I don't have enough time, but I've achieved one important thing I wanted: all applications run full screen. I've created a crude home application invoked with AUX key press. Finger usable application switching, new application launching and hardware control.

#### **TODO**

- Fix Intone music player to not be so slow by doing unnecessary drawing of gradients et cetera
- Productize the home screen app more
- See about packaging WebKit for E17 (webkit-efl), which is used by the Eve browser
- Get into wonderful world of configuring navit (to get real navigation in addition to FoxtrotGPS's "here you are" and external (net) navigation services functionality)
- Fix literki keyboard swipe area to be always on top
- Maybe move the daily phone's Debian to NAND flash on ubifs

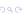

# Screenshots 1/2

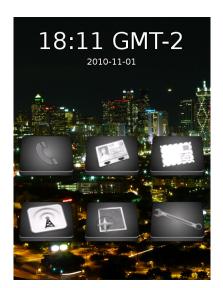

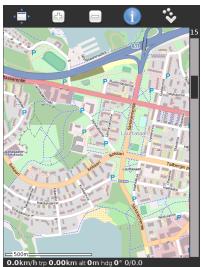

# Screenshots 2/2

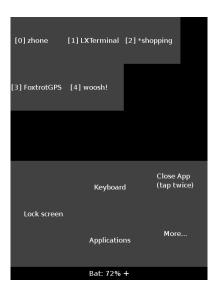

| Force USB     | Profile: music | Profile: phone           |
|---------------|----------------|--------------------------|
| USB host mode | Rotate         | Restart                  |
| BT net fw     | GPRS off       | GPRS on                  |
| GPS off       | GPS on         | Bluetooth off            |
| Bluetooth on  | WLAN off       | WLAN on                  |
| 3G On         | POWER OFF      | Toggle tray              |
|               | Keyboard       | Close App<br>(tap twice) |
| Lock screen   |                |                          |
|               | Applications   | More                     |
|               | 541' / / Wo ±  |                          |

# As you may have guessed...

...this presentation is ran over VNC over Bluetooth personal area network between my computer and Neo, using simply Evince (presentation made with latex-beamer).

# For people who like pain

- OpenOffice.org 3 is available from Debian repositories
- You can try running it under eg. GNOME
- Actually I have this another Neo with me which does just this
- (it also has dual-boot of QtMoko and Debian)

# GNOME + OpenOffice.org

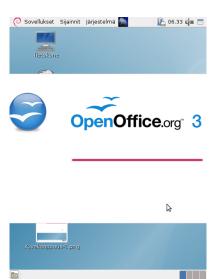

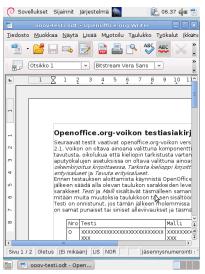

#### Future

You do want a phone computer that runs free software, if you are not in the group that thinks phone simply as an appliance (understandable as well, those are the two different camps). I usually want also my appliances (like camera) to run free software.

#### My survival plan:

- Next free phone comes up
- I take the SD card from my Neo FreeRunner
- Copy a new kernel to /boot
- Boot the new free phone to my very own Debian and start calling

Nokia N900 is the closest (https://elektranox.org/n900/). Of course, actually Openmokoish kind of freedom driven product would be more optimal... Openmoko Inc? "GTA04"? Always Innovating?

## Thank You

• Questions?